## Simple drawings of autocad training youtube

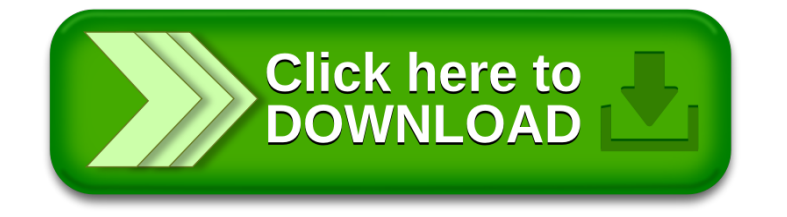